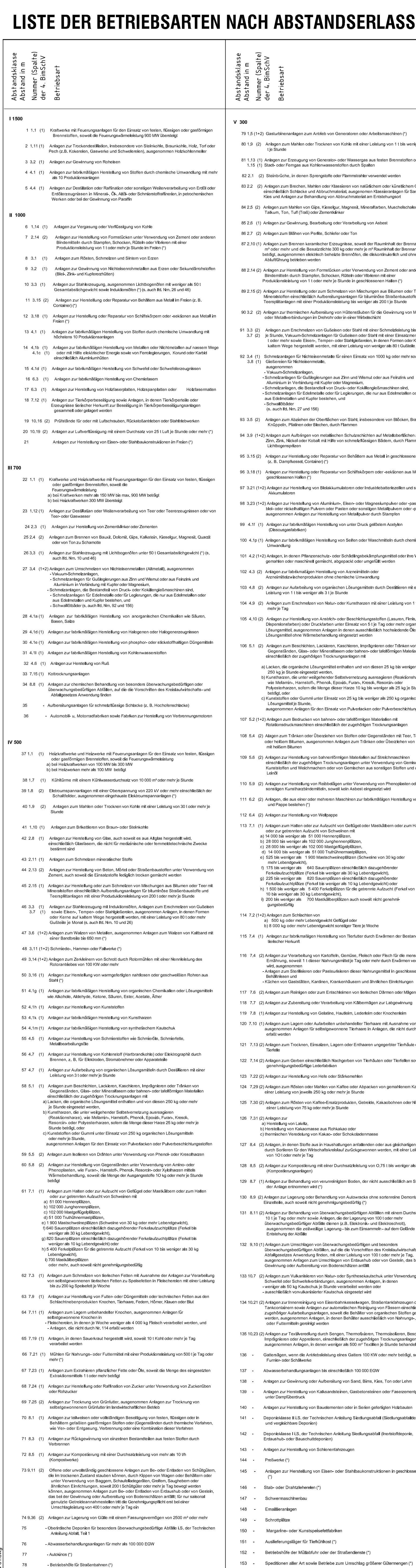

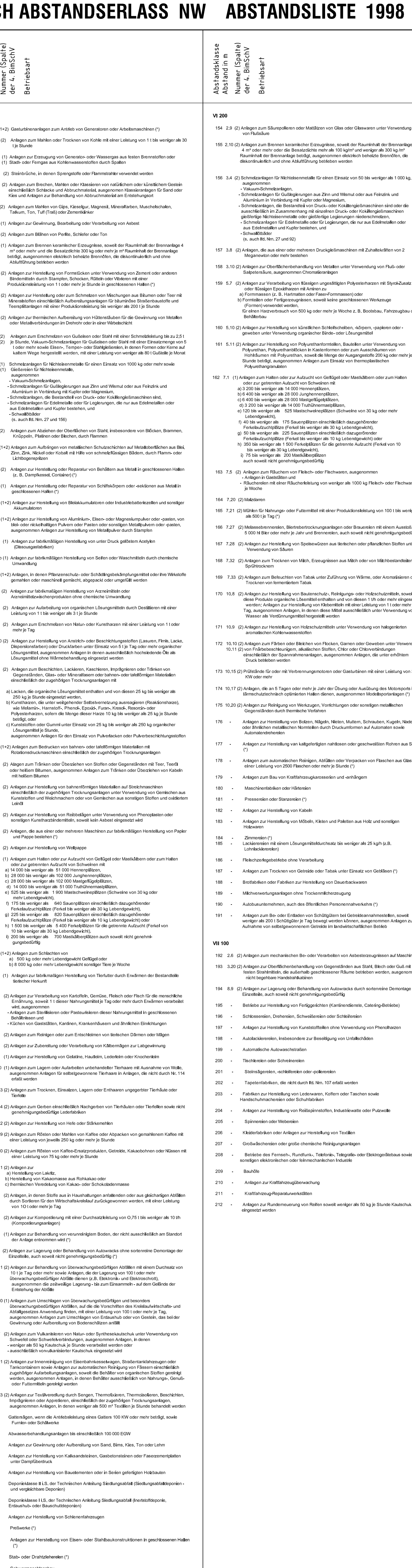

.<br>Anlagen zum Brechen, Mahlen ode

ichmelzanlagen für Nichteisenmet<br>Gießereien für Nichteisenmetalle,

uusgonommon<br>Vakuum-Schmelzanlagen,<br>Schmelzanlagen für Gußlegieru

.ichtbogenspritzen

, Losungsmittel, ausgenommen<br>Losungsmittel ohne Wärmebeh

osunasmittel je Stunde.

nlagen zum Halten oder zur.

gungsbedurftig

Anlagen zur Innenreinigung vor<br>Fankcontainern sowie Anlagen<br>rugehöriger Aufarbeitungsanlag

verden, ausgenommen Anlagen, ii<br>oder Futtermitteln gereinigt werder

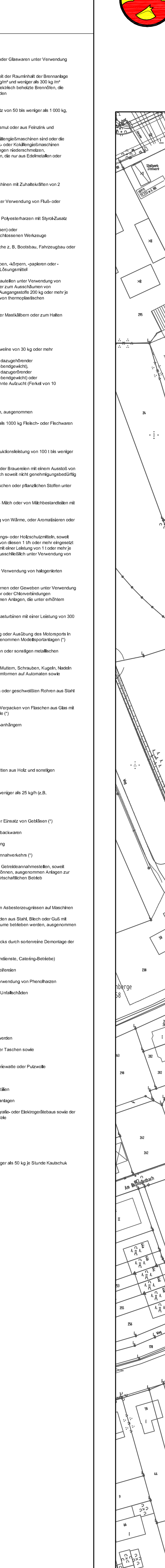

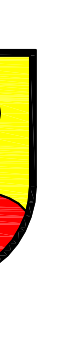

# GEMEINDE ALTENBERGE **BEBAUUNGSPLAN NR. 71 "GEWERBEGEBIET OST III "**

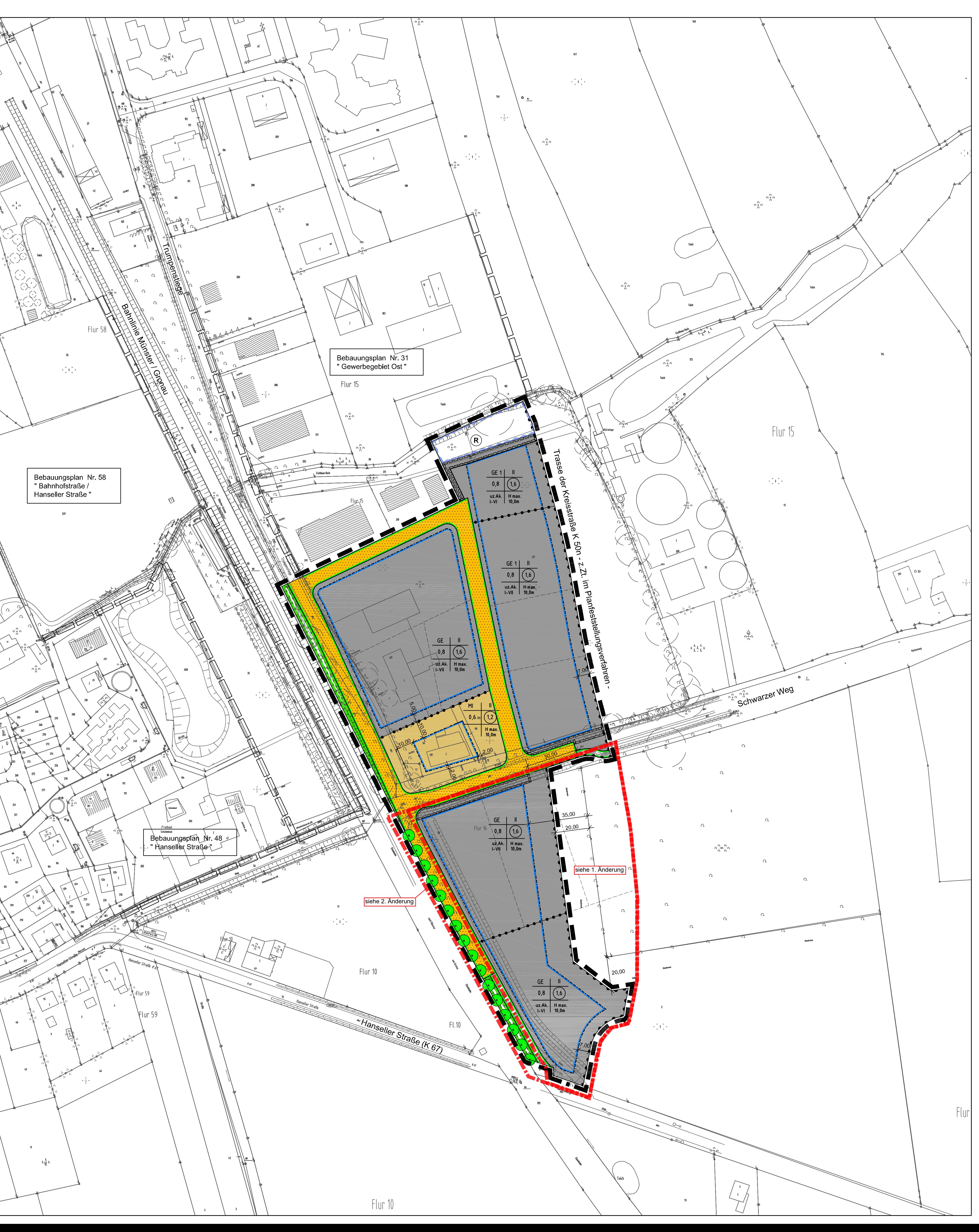

#### **PRÄAMBEI**

Grundlagen des Bebauungsplanes sind: - Die §§ 1 Abs. 3 und 10 des Baugesetzbuches (BauGB) in der Fassung der Bekanntmachung vom 27.08.1997 (BGBI. I. S. 2141, ber. BGBI. I 1998 S. 137) zuletzt geändert durch Gesetz vom 27.07.2001 (BGBI I.S. 1950) - In Verbindung mit den §§ 7 und 41 der Gemeindeordnung für das Land Nordrhein-Westfalen (GO NW) in der Fassung der Bekanntmachung vom 14.07.1994 (GV.NW S. 666/SGV.NW 2023), zuletzt geändert durch Gesetz vom 28.03.2000 (GV, NW S, 245) - Die Baunutzungsverordnung (BauNVO) in der Fassung vom 23.01.1990 (BGBI I.S. 132) sowie Artikel 3 des Gesetzes zur Erleichterung von Investitionen und der Ausweisung und Bereitstellung von Wohnbauland vom 22.04.1993 (BGBI I.S. 466) - Die Planzeichenverordnung in der Neufassung vom 18.12.1990 (BGBI.I.1991,

S.58) - Die Landesbauordnung (BauONW) in der Fassung vom 07 03 1995 (GV NW S. 218 - SGV NW S. 232), geändert durch Gesetz vom 09.11.1999 (GV NW S. 622)

#### **VERFAHRENSVERMERKE**

Der Rat der Gemeinde hat in seiner Sitzung am 19.07.2004 die Aufstellung des Bebauungsplanes beschlossen. Der Aufstellungsbeschluss ist gemäß § 2 Abs. 1 BauGB am 22.07.2004 ortsüblich bekannt gemacht.

Burgermeister

Der Bau- und Planungsausschuss der Gemeinde hat in seiner Sitzung am Bebauungsplanes und der Begründung zugestimmt und die öffentliche Auslegung gemäß § 3 Abs. 2 BauGB beschlossen

Ort und Dauer der öffentlichen Auslegung wurden am ........................... ortsublich bekanntgemacht. Der Entwurf des Bebauungsplanes und der Begründung haben vom ........................ bis offentlich ausgelegen.

Altenberge, den .......................

Burgermeister

#### Der Rat der Gemeinde hat den Bebauungsplan nach Prüfung der Bedenken und Anregungen gemäß § 3 Abs. 2 BauGB in seiner Sitzung am .................... als Satzung (§ 10 BauGB) sowie die Begründung beschlossen.

Altenberge, den .......................

Burgermeister

Die Planunterlage entspricht dem Inhalt des Liegenschaftskatasters und weist die städtebaulich bedeutsamen baulichen Anlagen sowie Straßen, Wege und Plätze vollständig nach (Stand vom ...................). Sie ist hinsichtlich der Darstellung der Grenzen und der baulichen Anlagen geometrisch einwandfrei. Die Übertragbarkeit der neu zu bildenden Grenzen in die

Ortlichkeit ist einwandfrei möglich.

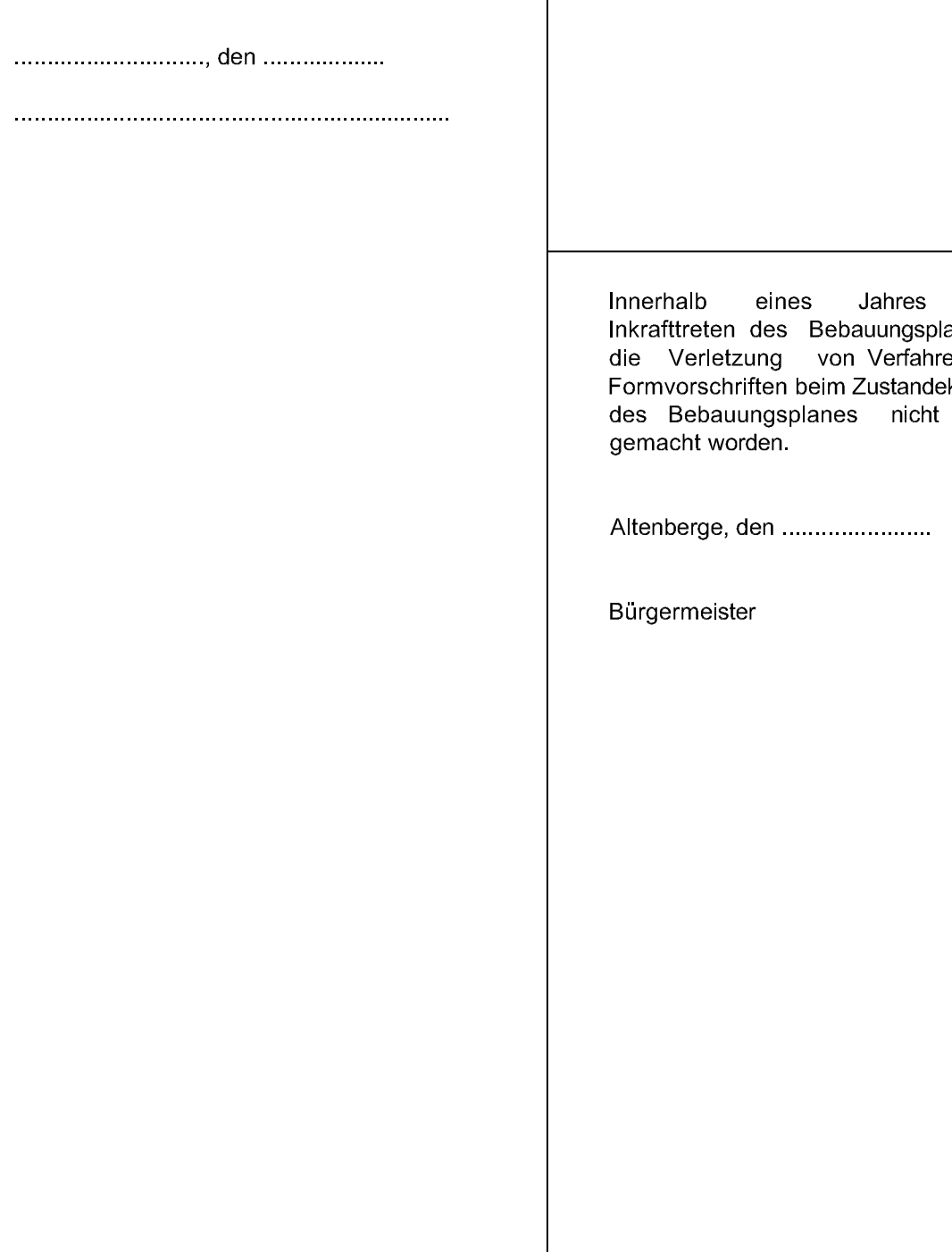

Der Bau- und Planungsausschuss der Gemeinde hat in seiner Sitzung am ........................... dem geänderten Entwurf des Bebauungsplanes zugestimmt und die eingeschränkte Beteiligung gemäß § 3 Abs. 3 BauGB beschlossen. Den Beteiligten im Sinne von § 3 Abs. 3 BauGB wurde vom .................................. Gelegenheit zur Stellungnahme bis zum 

Altenberge, den .......................

Burgermeister

Für den Bebauungsplan wurde mit Begründung gem. § 10, Abs. 2 BauGB das Genehmigungsverfahren mit Eingangsbestätigung der höheren Verwaltungsbehörde Kreis Steinfurt vom ...................... (Az.: ..........................) durchgeführt

Altenberge, den .......................

Burgermeister

Gemaß § 10 Abs. 2 i.V. § 6 Abs. 2 BauGB wird mit Verfügung vom Maßgabe / unter Auflage erklärt, dass gegen den Bebauungsplan eine Verletzung von Rechtsvorschrifte nicht \* geltend gemacht wird.

Höhere Verwaltungsbehörde  $\begin{minipage}{.4\linewidth} \begin{tabular}{l} \hline \textbf{r} & \textbf{r} & \$  $\begin{minipage}{.4\linewidth} \begin{tabular}{l} \hline \multicolumn{3}{l}{} & \multicolumn{3}{l}{} & \multicolumn{3}{l}{} & \multicolumn{3}{l}{} \\ \multicolumn{3}{l}{} & \multicolumn{3}{l}{} & \multicolumn{3}{l}{} & \multicolumn{3}{l}{} \\ \multicolumn{3}{l}{} & \multicolumn{3}{l}{} & \multicolumn{3}{l}{} & \multicolumn{3}{l}{} \\ \multicolumn{3}{l}{} & \multicolumn{3}{l}{} & \multicolumn{3}{l}{} & \multicolumn{3}{l}{} \\ \multicolumn{3}{l}{} & \multicolumn{3}{l}{}$ 

\* nicht zutreffendes bitte streichen

Der Rat der Gemeinde ist den in der Verfügung vom ............................... (Az.: gen / Maßgaben in seiner Sitzung am ................... beigetreten. Der Bebauungsplan hat zuvor wegen der Auflagen/Maßgaben vom .......................... bis .................. öffentlich ausgelegen. Ort und Dauer der öffentlichen Auslegung wurden am ...............................ortsüblich bekannt gemacht

Altenberge, den ........................

Burgermeister

Innerhalb eines Jahres nach Inkrafttreten des Bebauungsplanes ist die Verletzung von Verfahrens-oder Formvorschriften beim Zustandekommen des Bebauungsplanes nicht geltend gemacht worden.

# FESTSETZUNGEN

Textliche Festsetzungen (gemäß § 9 BauGB, BauNVO und BauO NW)

- 1. Im gesamten Geltungsbereich sind Vergnügungsstätten sowie Tankstellen (auch ausnahmsweise) nicht zulässig. Einzelhandel ist nur ausnahmsweise zulässig, wenn er im Zusammenhang mit sonstigen im Plangebiet ansässigen Produktions-, Handwerks-, Dienstleistungs- oder Großhandelsbetrieben steht und eine Verkaufsfläche von max. 60 m<sup>2</sup> nicht überschritten wird. (§ 8 i. V. m. § 1 (5) und (6) BauNVO)
- 2. Die in der Liste der Betriebsarten unter den im Plan festgesetzten Abstandsklassen (z. B. unzulässig AK I-VII) aufgeführten Betriebsarten und solche mit ähnlichem Emissionsstandard, sind in dem entsprechenden Baugebiet unzulässig. Ausnahmen sind nach § 31 (1) BauGB für Betriebsarten der nächstniedrigeren Abstandsklasse zulässig, wenn der Immissionsschutz sichergestellt ist. Abweichend von Satz 1 sind in den entsprechenden Baugebieten die mit (\*) gekennzeichneten Betriebsarten der jeweils nächstniedrigeren Abstandsklasse allgemein zulässig.  $(S 8 i. V. m. S 1 (5) BauNVO)$
- 3. In dem GE 1-Bereich sind Wohnungen für Aufsichts- und Bereitschaftspersonen sowie Betriebsinhaber und Betriebsleiter sind im GE 1-Bereich nicht zulässig. (§ 8 i. V. m. § 1 (5) BauNVO)
- 4. Ein- und Ausfahrten von den Gewerbegrundstücken zur geplanten Kreisstraße K50 n sind nicht zulässig. (§9 (1) Nr. 11 BauGB)
- 5. Bei der Errichtung von Wohnungen, die dem dauernden Aufenthalt von Menschen dienen, sind Fenster und andere Bauteile in mindestens der Schallschutzklasse 3 gemäß VDI-Richtlinie 2719 zu errichten; sonstige Aufenthaltsräume von Betriebsstätten sind mit Bauteilen in mindestens der Schallschutzklasse 2 zu versehen. (§ 9 (1) Nr. 24 BauGB)
- 6. Stellplatzanlagen für Kfz mit mehr als 4 Stellplätzen sind mit einem großkronigen, heimischen Laubbaum pro angefangener 4 Stellplätze zu bepflanzen und mit einer dichten Randeingrünung zu versehen. (§ 9 (1) Nr. 25a BauGB)
- 7. Gebäude sind in offener Bauweise zu errichten. Abweichend von §22 (2) BauNVO ist in den Gewerbegebieten eine Überschreitung von 50m Baukörperlänge allgemein zulassig
- 8. Nebenanlagen, Stellplätze und Garagen im Sinne der §§ 12 und 14 BauNVO sind auch auf den nicht überbaubaren Grundstückteilen zulässig.  $(S<sub>23</sub>(5)$  BauNVO)
- 9. In den als "Flächen für die Wasserwirtschaft" festgesetzten Flächen sind Uferrandstreifen des Gewässers von baulichen Anlagen sowie Geländeauffüllungen freizuhalten. (§ 9 (1) Nr. 10 und 16 BauGB)

#### FESTSETZUNGEN

(gemäß BauO NW)

- max. Baukörperhöhe oberhalb Straßenkrone nächstgelegener öffentlicher . H . . . . **H** . . . . . **H** . . . . . **H** Verkehrsfläche (§ 86 (1) BauONW, § 9 (2) BauGB)
- . Werbeanlagen sind nur unmittelbar an der Stätte der Leistungserbringung und unterhalb der Trauflinie baulicher Anlagen zulässig. Bewegliche oder Wechsellichtanlagen sind nicht zulässig. Die Größe der Werbeanlagen ist auf max. 1,0 m Höhe bei Schriftzügen und auf max. 1,5 m x 1,5 m bei Einzelzeichen beschränkt. (§ 86 (1) BauONW)

### HINWEISE, KENNZEICHNUNGEN, NACHRICHTLICHE **ÜBERNAHMEN**

- 1. Dem Westfälischen Museum für Archäologie/Amt für Bodendenkmalpflege oder der Gemeinde als Untere Denkmalbehörde sind Bodendenkmäler (kulturgeschichtliche sowie erdgeschichtliche Bodenfunde oder Veränderungen und Verfärbungen in der natürlichen Bodenbeschaffenheit) unverzüglich zu melden. Ihre Lage im Gelände darf nicht verändert werden.  $(S<sub>S</sub> 15$  und 16 DSchG NRW)
- Dem Amt für Bodendenkmalpflege oder seinen Beauftragten ist das Betreten der betroffenen Grundstücke zu gestatten, um entsprechende Untersuchungen durchführen zu können (§ 9 DSchG NRW). Die dafür benötigten Flächen sind für die Dauer der Untersuchungen freizuhalten.
- Funde von erdgeschichtlicher Bedeutung sind dem Amt für Bodendenkmalpflege zur wissenschaftlichen Bearbeitung zu überlassen.  $(S<sub>S</sub> 16$  und 17 DSchG NRW)
- Erste Erdbewegungen sind rechtzeitig (14 Tage vor Beginn) dem Amt für Bodendenkmalpflege und dem Westfälischen Museum für Naturkunde, Referat Paläontologie, Sentruper Straße 285, 48161 Münster, schriftlich mitzuteilen.
- 2. Zur Sicherung eines rechtzeitigen Ausbaus des Fernmeldenetzes sowie der Koordinierung mit anderen Versorgungsträgern ist der Beginn der Erschließungsmaßnahmen im Planbereich dem Fernmeldeamt Münster so früh wie möglich vor Baubeginn schriftlich mitzuteilen.
- 3. Wenn sich der Verdacht auf Kampfmittelvorkommen ergibt, sind sämtliche Arbeiten sofort einzustellen und der Staatliche Kampfmittelräumdienst zu verständigen.
- 4. Bei der Realisierung von Bauvorhaben ist darauf zu achten, dass die Flächenversiegelung auf ein Mindestmaß beschränkt wird. Es wird angeregt, das anfallende Niederschlagswasser von den Dachflächen und den Grundstücksflächen in offenen, begrünten Mulden zu verdunsten und zu versickern bzw. in ein naturnah gestaltetes Regenrückhaltebecken abzuleiten. Alternativ besteht die Möglichkeit, durch Zisternen das Niederschlagswasser auf den Grundstücken zurückzuhalten. Im Übrigen wird auf die Möglichkeit des Gebrauchs von Niederschlagswasser, z. B. für Bewasserungszwecke hingewiesen.
- $\frac{1}{1}$ Gebäude Katasterbestand  $\begin{array}{|c|c|c|c|c|}\n\hline\n\text{202} & \text{...} & \text{...} \\
\hline\n\end{array}$

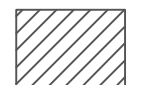

Gebäude Ergänzung Katasterbestand

benachbarte Bebauungspläne

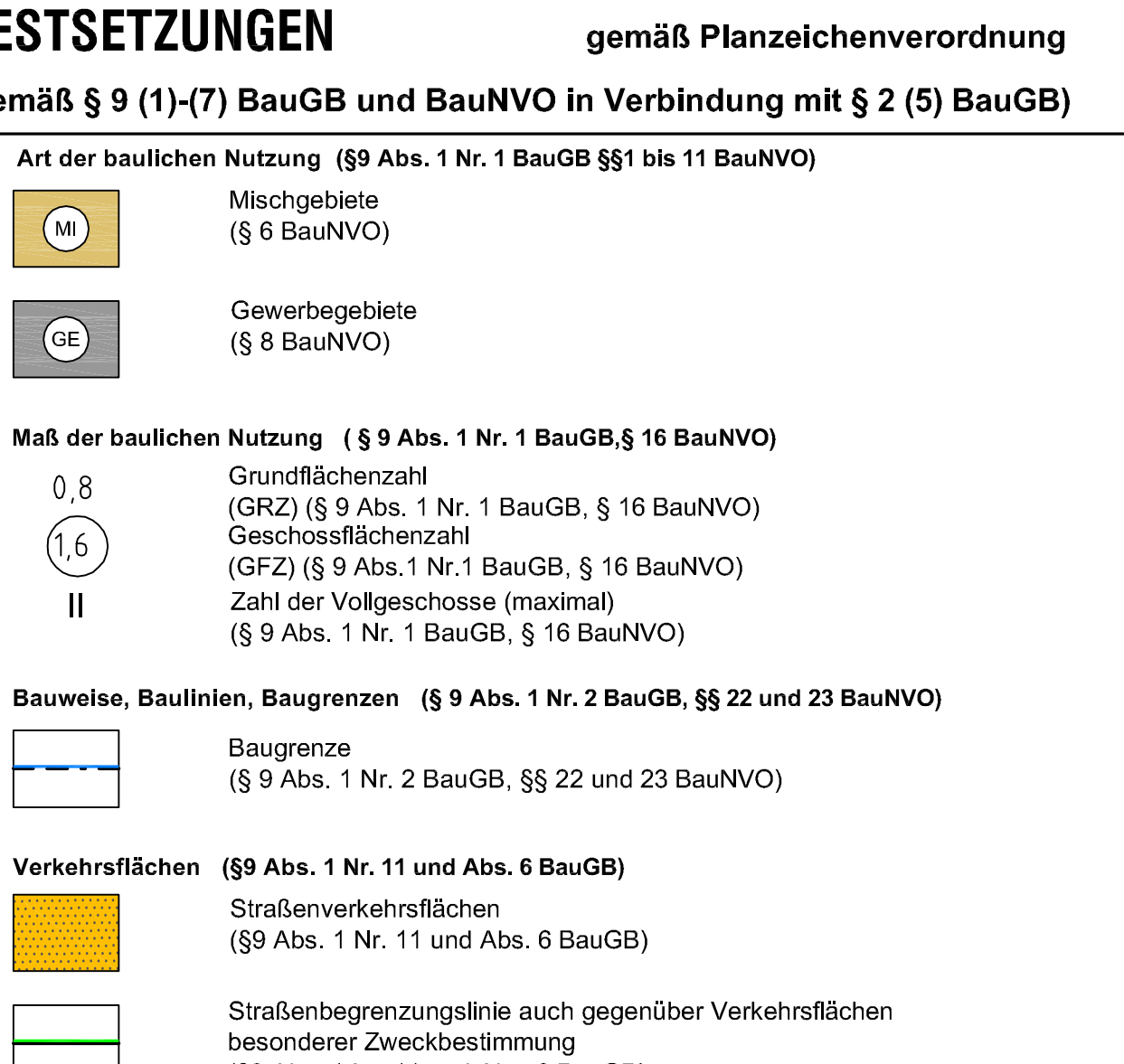

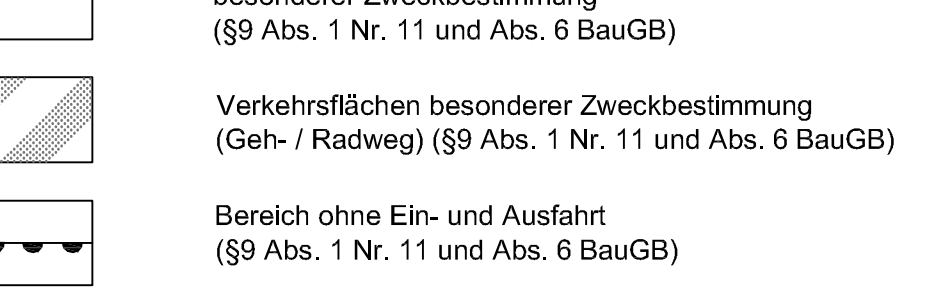

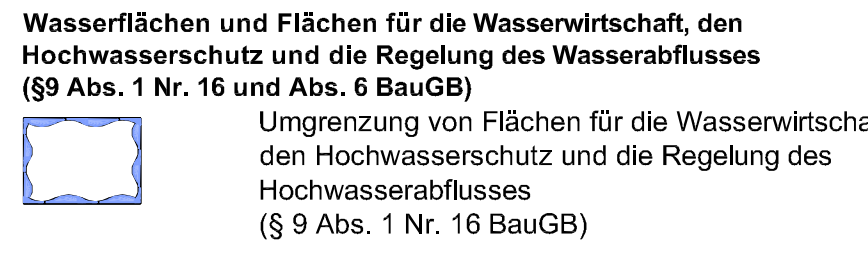

Regenrückhalte- / Regenkläreinrichtung

#### Planungen, Nutzungsregelungen, Maßnahmen und Flächen für Maßnahmen zum Schutz, zur Pflege und zur Entwicklung von Natur und Landschaft (§ 9 Abs. 1 Nr. 20, 25 und Abs. 6 BauGB) Umgrenzung von Flächen für Maßnahmen zum Schutz, zur Pflege und zur Entwicklung von Natur und Landschaft (Ausgleichsfläche)  $(S 9 Abs. 1 Nr. 20 und Abs. 6 BauGB)$ 00000 Umgrenzung von Flächen zum Anpflanzen von Bäumen, Sträuchern und sonstigen Bepflanzungen 000000 (§ 9 Abs. 1 Nr. 25 Buchstabe a) und Abs. 6 BauGB) Baum pflanzen (§ 9 Abs. 1 Nr. 25 Buchstabe a) und Abs. 6 BauGB) Baum erhalten

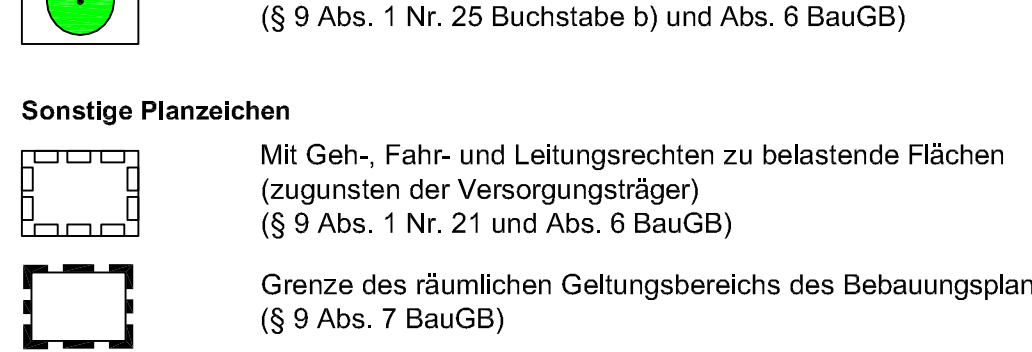

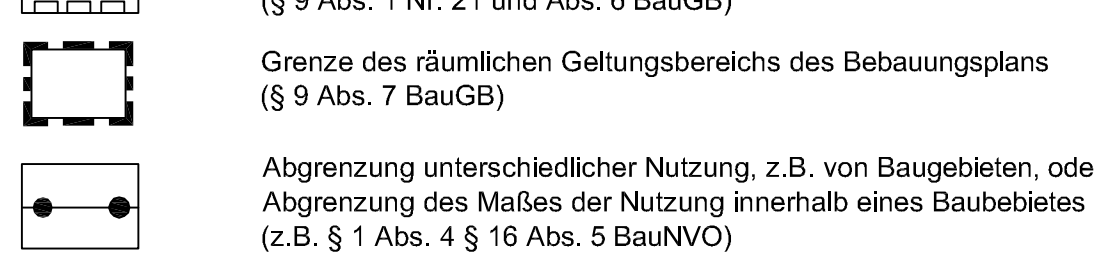

uz.Ak. I-VII Betriebe der Abstandsklasse I-VII sind unzulässig

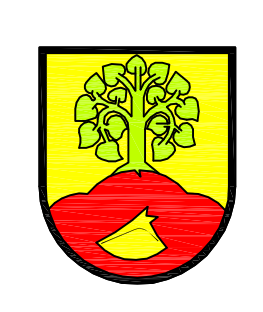

 $\overline{\phantom{a}}$ 

## **Gemeinde Altenberge**

Bebauungsplan Nr. 7 "Gewerbegebiet Ost III"

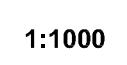

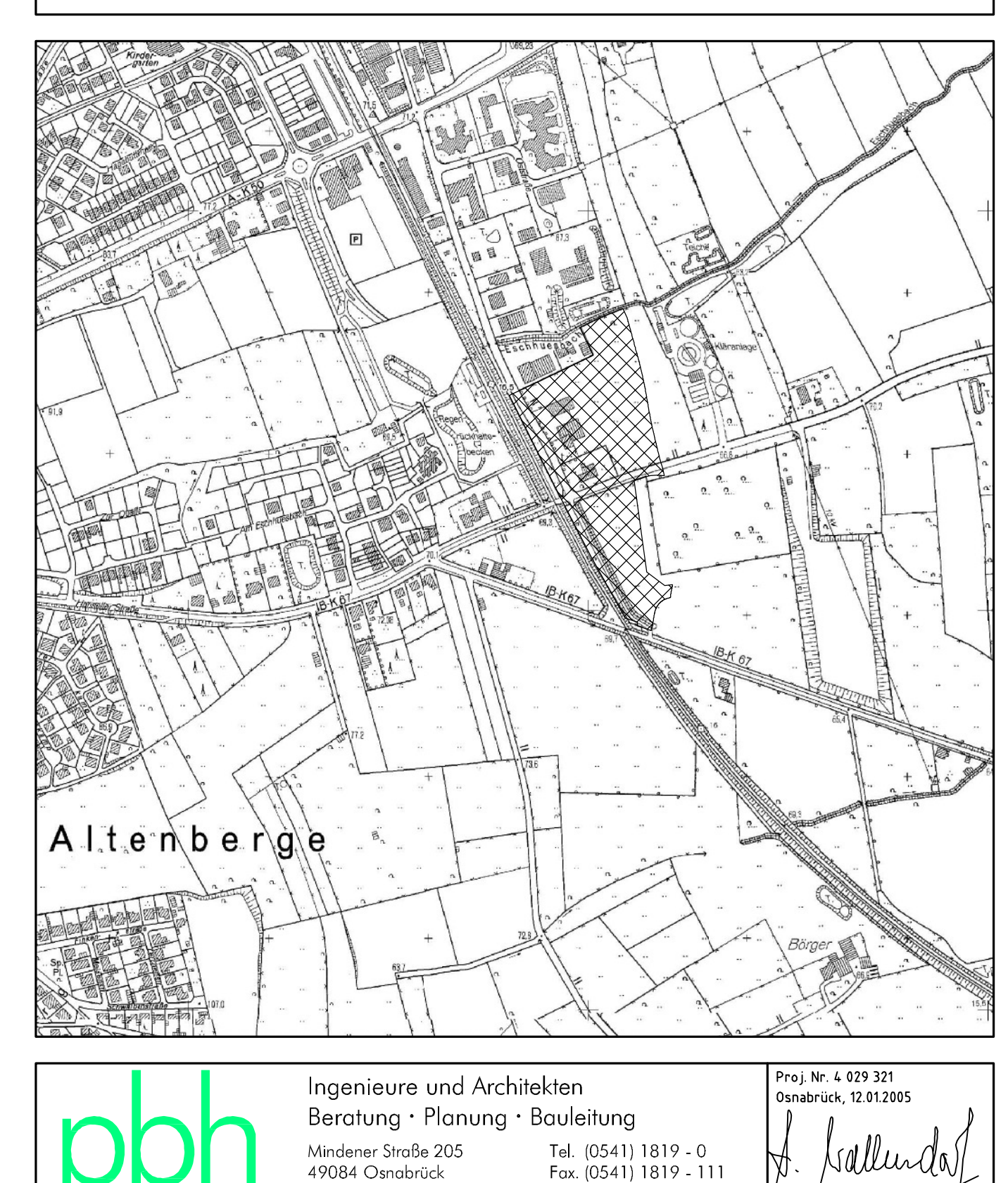

E-Mail: osnabrueck@pbh.org Internet: www.pbh.org

Unterschrift